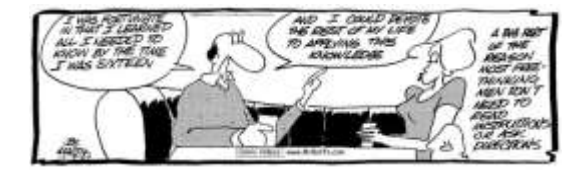

# Learning and Technology

Class 2 – Learning about learning

## What we'll cover

 $\triangleright$  In the news

đ.

- Your learning goals
- Learning from our mistakes
- Education vs. learning
- Passwords
- Email and attachments

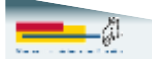

Learning and Technology - Class 2 2

## **Class schedule**

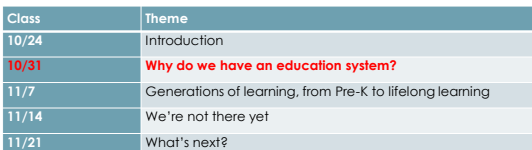

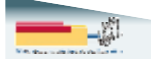

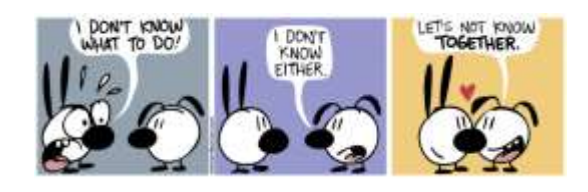

# Questions?

ĝ.

Learning and Technology - Class 2 4

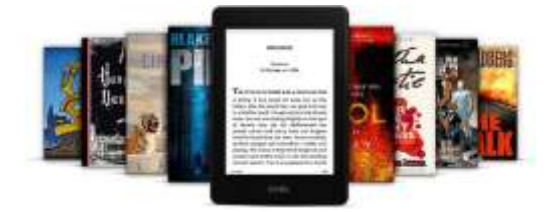

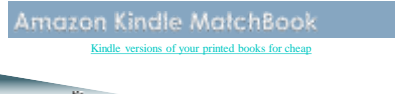

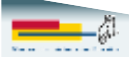

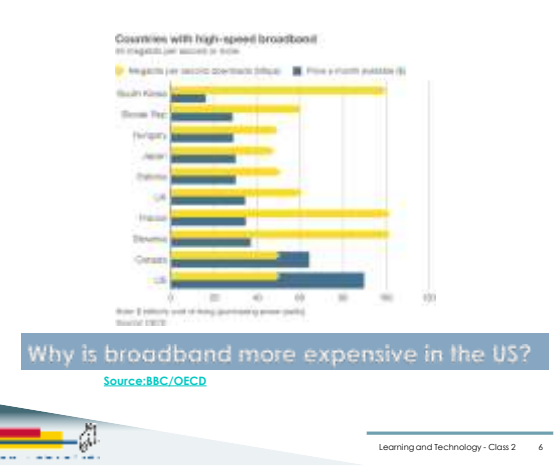

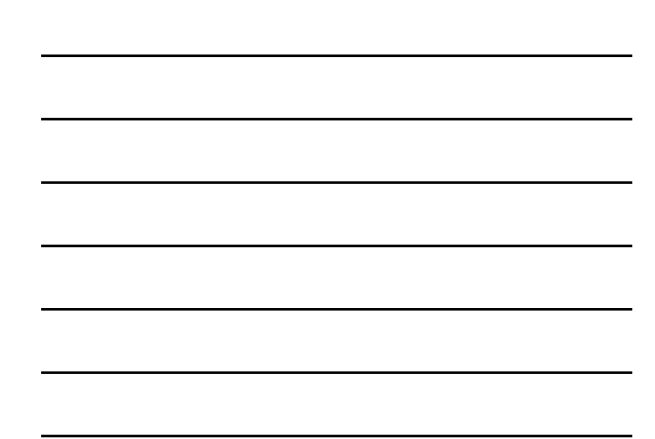

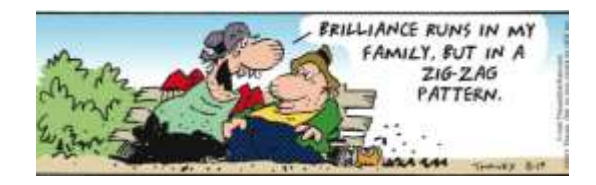

## Your learning goals

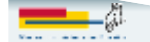

Learning and Technology - Class 2 7

## Summary

- General education, esp. about smartphones, tablets, and terminology
- Apps
- What are they?
- What are the good ones? • Email
- Sending, receiving, and managing attachments Contacts
- Keeping things in sync between phones, tablets, and computers
- System security
- 
- Passwords Virus protection

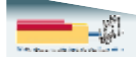

Learning and Technology - Class 2 8

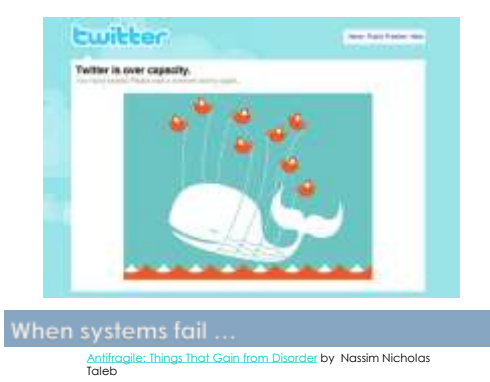

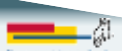

Learning and Technology - Class  $2 \longrightarrow 9$ 

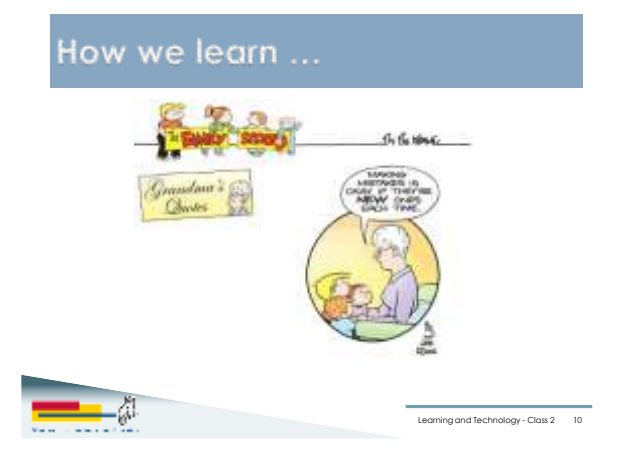

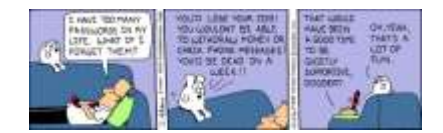

# Passwords and Internet security

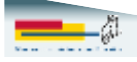

ng and Technology - Class 2 11

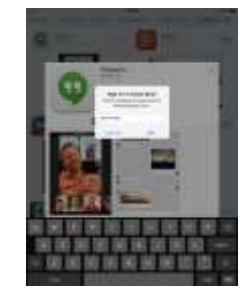

Passwords are a pain

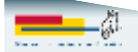

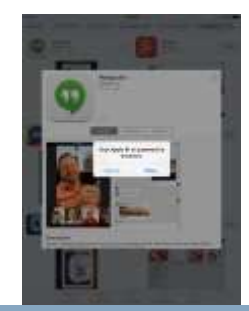

#### Particularly on mobile devices

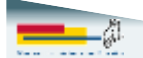

ng and Technology - Class 2 13

**The best password is the longest one that you can remember and stand to type.**

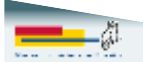

Learning and Technology - Class 2 14

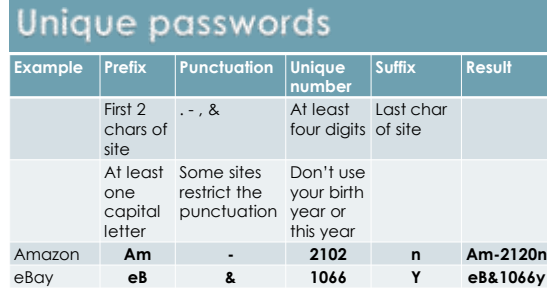

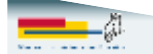

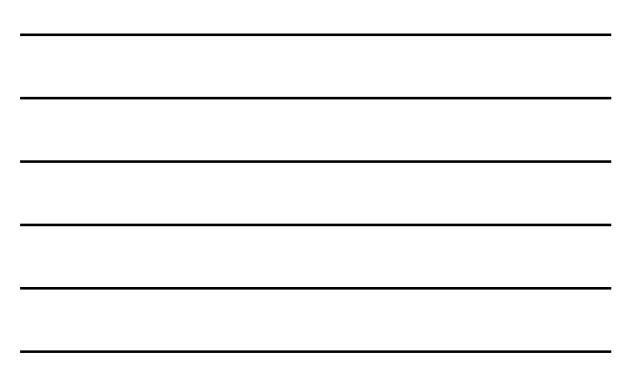

### Mac users have two passwords

- Your local system password • Allows you to install software or make important changes on your system.
- Your Apple Id
- Used to download and buy applications from the App Store
- Used to buy music from iTunes.
- Should they be the same? • Mine aren't

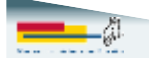

#### Mac passwords

#### **Password for Apple Store**

#### **Password for local system changes**

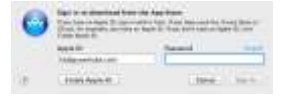

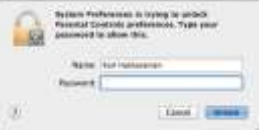

Learning and Technology - Class 2 16

Also used for iPad and iPhone apps.

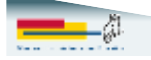

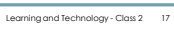

#### If you only do two things about passwords,

- Do not use the same username/password or email/password combination on multiple sites
- Do not use any of these:
- password, 123456, 12345678, qwerty, abc123, monkey, 1234567, letmein, trustno1, dragon
- Or any of the [25 Worst Passwords of 2011](http://mashable.com/2011/11/17/worst-internet-passwords/)

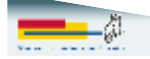

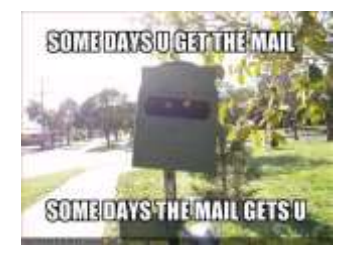

## **Email questions?**

Learning and Technology - Class 2 19

### Email

- Email programs
	- Outlook
	- Mac Mail
	- Windows 8 Mail app
- Web-based email
	- Gmail
- Charter
- MSN and Hotmail (Now Outlook.com)
- Verizon

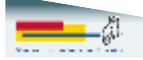

Learning and Technology - Class 2 20

#### Email - Desktop vs. web

#### **Desktop program**

- Advantages ◦ Keeping control of your mail
- Disadvantages Can only access mail from your primary
- computer (If your computer breaks, you may lose your email.)
- Search may be slow if you have a lot of email

#### **Web mail**

- Advantages ◦ Access anywhere
- Disadvantages ◦ Advertisements
	- Integration with some desktop programs
	- Limited offline access

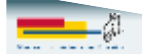

## Where did the attachment go?

- When you download an attachment from email, it typically goes to your Download folder.
- Some mail programs will let you see the image in the messages without downloading.
- You need to have a program on your computer that can open the attachment. ◦ Word for .doc or .docx files
	- Acrobat Reader for .pdf
- **Tablets and phones are different**

## **Managing messages**

- Folders
- Tags (Gmail)
- Stars and flags
- Deleting messages
- Emptying trash folder

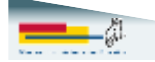

ng and Technology - Class 2 23

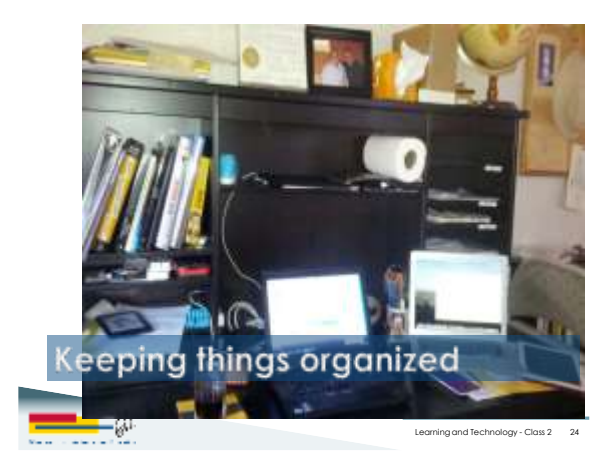

# Windows Explorer

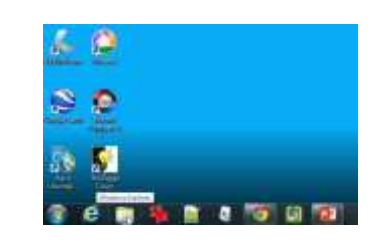

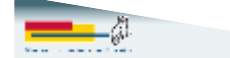

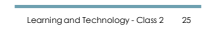

# Windows Explorer

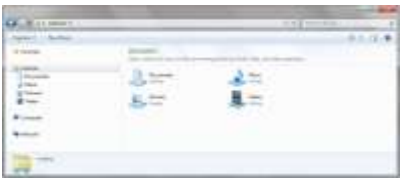

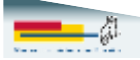

Learning and Technology - Class 2 26

# Mac Finder

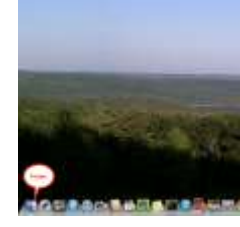

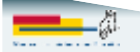

# Mac Finder

ĝ.

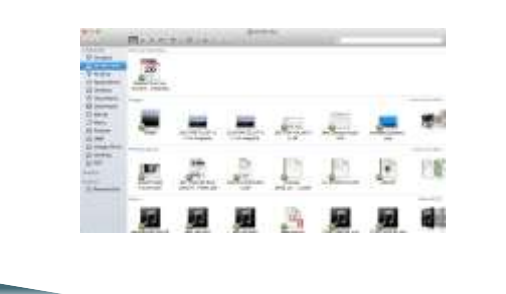

ng and Technology - Class 2 28

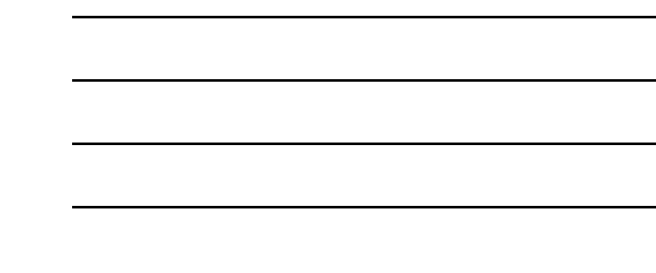

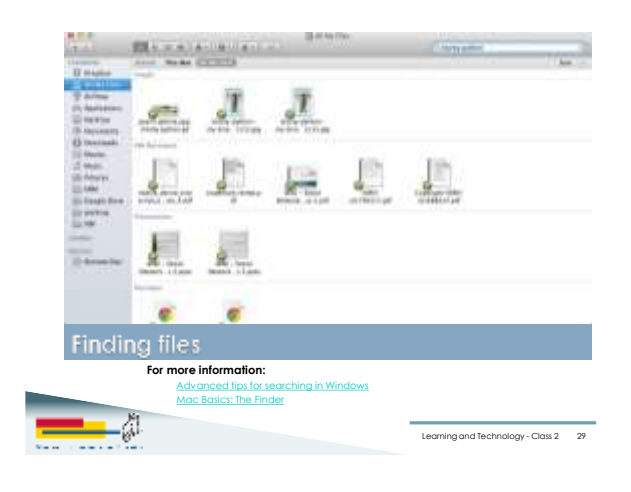

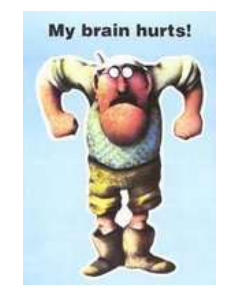

## Questions?

ĝ.